## 2ー3 必要機能の準備

インストーラの設定

## デフォルトを選択

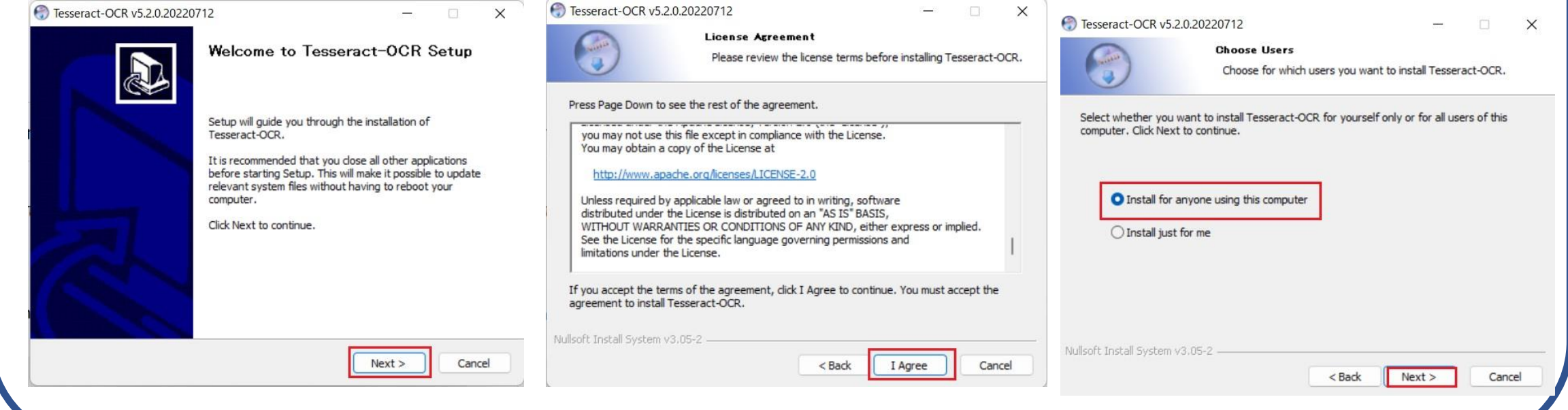